## **بسمه تعالی**

## **راهنمای درخواست خوابگاه – دانشجویان جدیدالورود 01-02**

**متقاضیان محترم می بایست جهت ثبت درخواست اولیه خوابگاه، با مراجعه به پورتال آموزشی، به آدرس [ir.ac.kashmar.pooya://http](http://pooya.kashmar.ac.ir/) گزینه اموردانشجویی و انتخاب آیتم خوابگاه، مراحل ذیل را انجام داده و درخواست خود را ثبت نمایند.**

**نکته : هزینه مربوط به خوابگاه ، در زمان انجام فرایند ثبت نام حضوری از دانشجویان متقاضی اخذ خواهد گردید.**

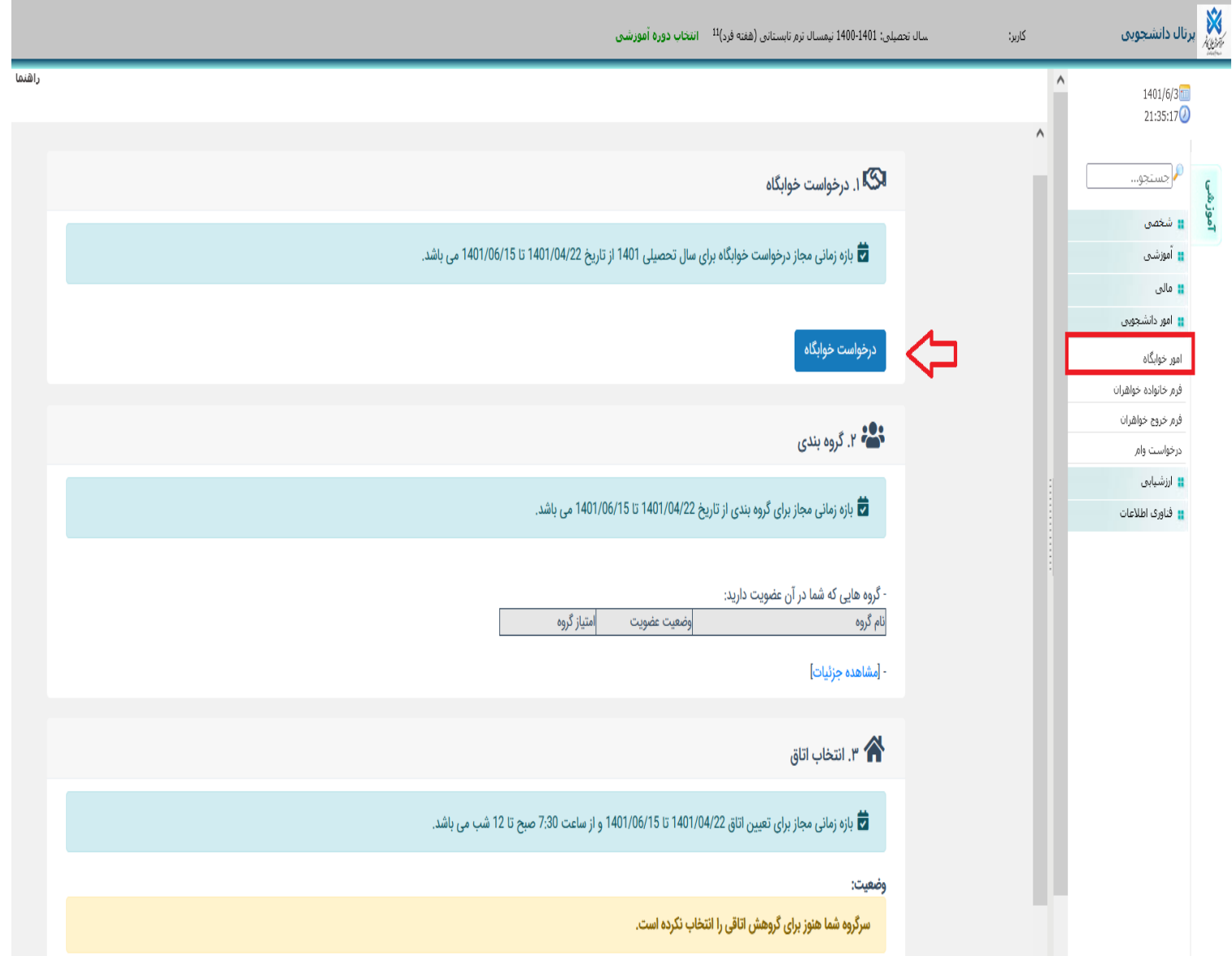

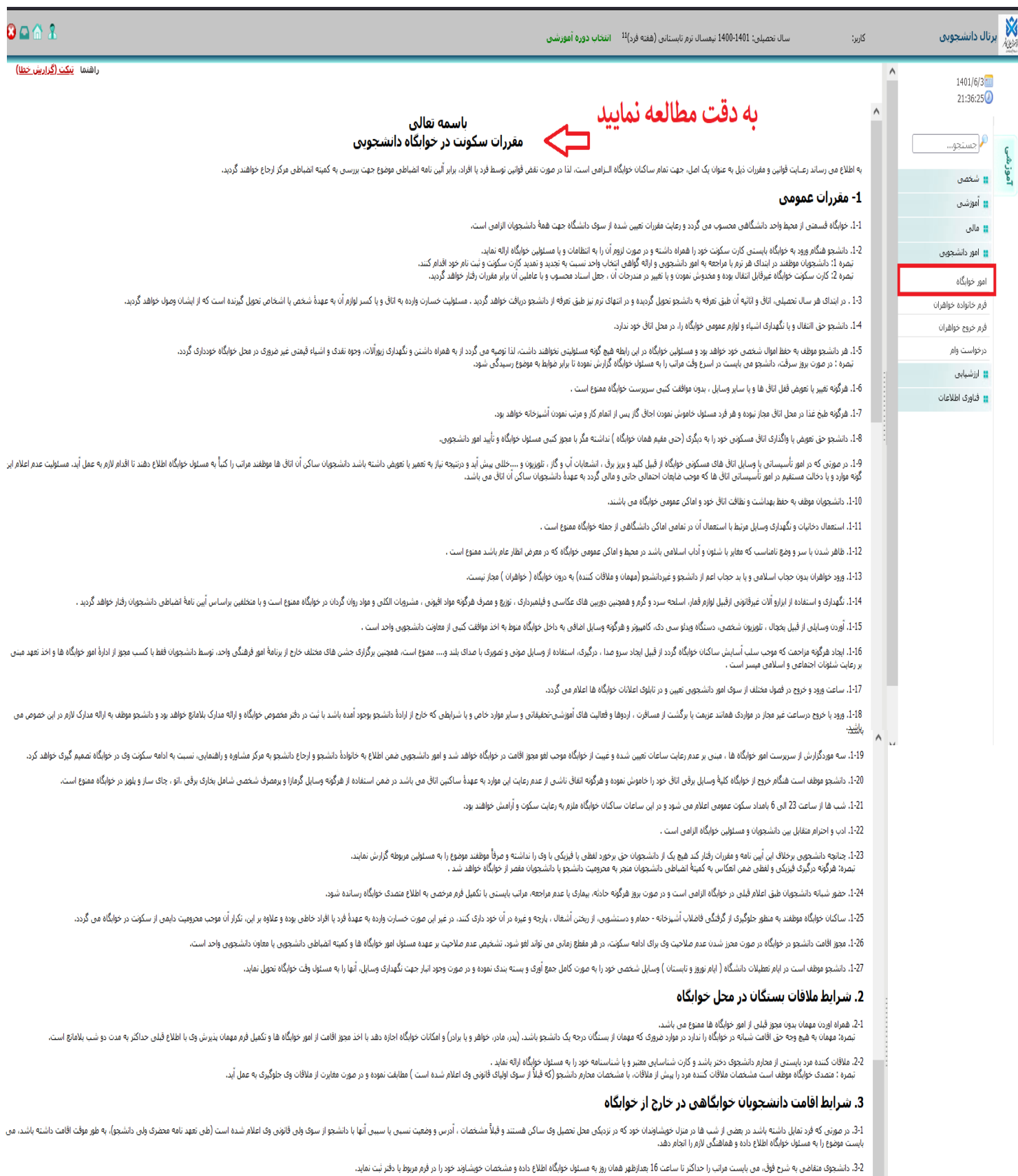

3-3، پس از بررسی درخواست توسط مسئول خوابگاه و تطبیق مستندات، در صورت صحت اطلاعات به دانشجو اجازه خروج از خوابگاه داده خواهد شد.

34. دانشجویی که مایل است در ایام تعطیل به شهرستان خود مراجعه نماید بایستی قبل از عزید خوابگاه را به سرپرست وقت تحویل نموده و در دفتر مربوطه مدت مسافرت خود را قید نماید.

3-5 در موزی که دانشجو به هر دلیلی نمایل به استفاده است است می موزانه شده و می است و است و از از است است در مورد است دار در است در استفراد دارا از دانشجو اخراز آن در مورد اعلام عنوان در است و اخراز آن در است در است در است

36. با توجه باین كه ضور و غايد شجوان خواه رضاضاه از امان معرف موساس معامر معامل المسلم معامل المسلم المسلم المسلم المسلم المسلم والمراقص والمراسم والمسلم المسلم ومعارض والمراسم والمسلم المسلم والمسلم والمسلم والمسلم والمسل 3-7، تا زمانی که برگه تخلیه خوابگاه صادر نشده است سکونت در خوابگاه محسوب و اسکن دریافت می شده اند برای نشوه حساب با اداره امور خوابگاه ها است .

3-8. در صورت تمایل به انصراف از خوابگاه، کسب رضایت کتبیی اولیاء و هماهنگی لازم با امور خوابگاه ها الزامی می باشد.

قول ندارم می افغان است الله الله الله عليه الله عليه الله عليه الله عليه الله عليه الله عليه الله عليه الله عليه<br>الله عليه الله عليه الله عليه الله عليه الله عليه الله عليه الله عليه الله عليه الله عليه الله عليه الله علي

ن.<br>تار

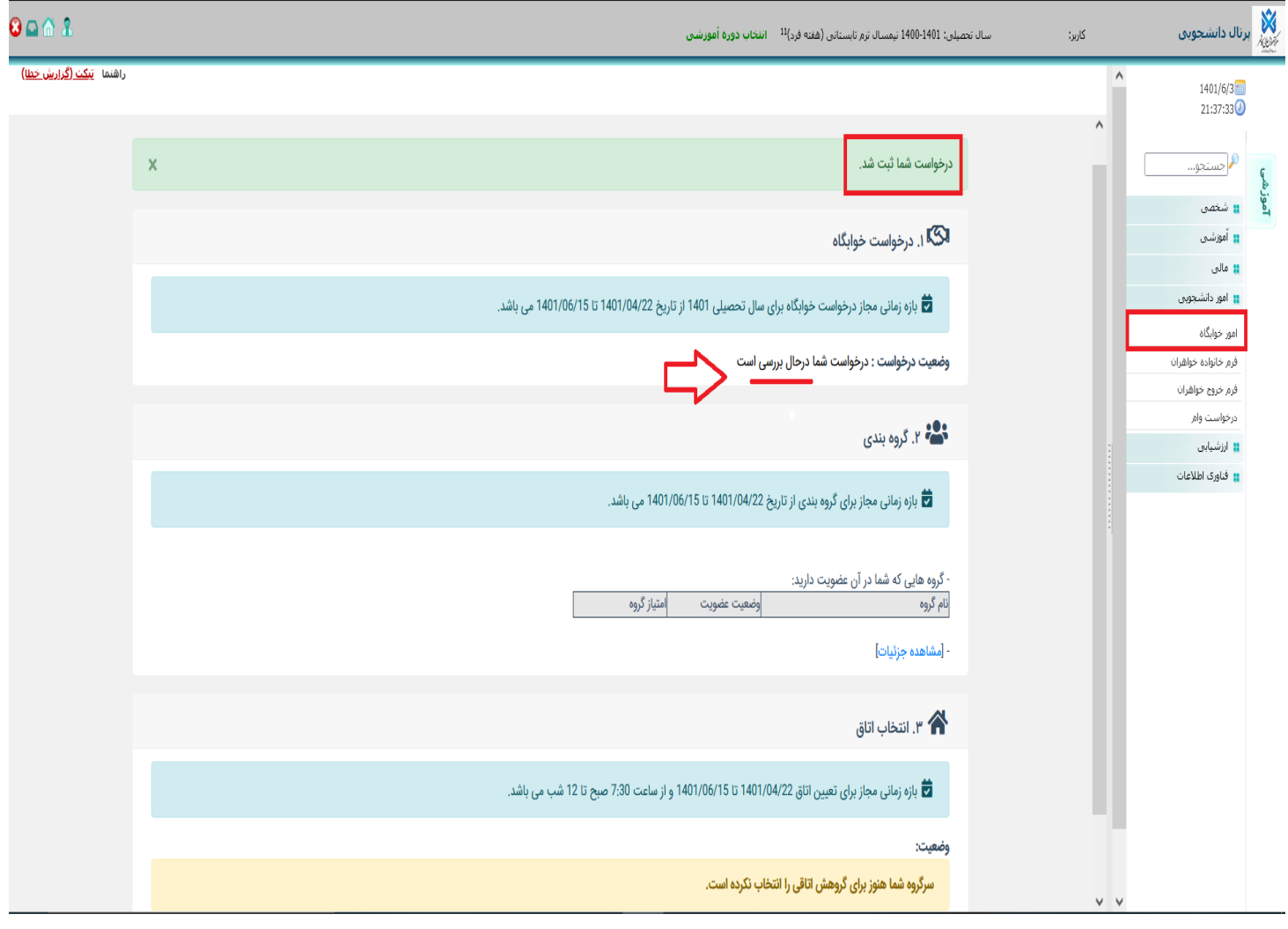